**МИНОБРНАУКИ РОССИИ** Документ подписан простой электронной подписью Информация о владельце: ФИО: Локтионова Оксана Геннадьевна Должность: проректор по учебной работе Дата подписания: 18.09.2023 14:25:17 Уникальный программный ключ: 0b817ca911e6668abb13a5d426d39e5f1c11eabbf73e943df4a4851fda56d089

> Федеральное государственное бюджетное образовательное учреждение высшего образования «Юго-Западный государственный университет» (ЮЗГУ)

## Кафедра информационной безопасности

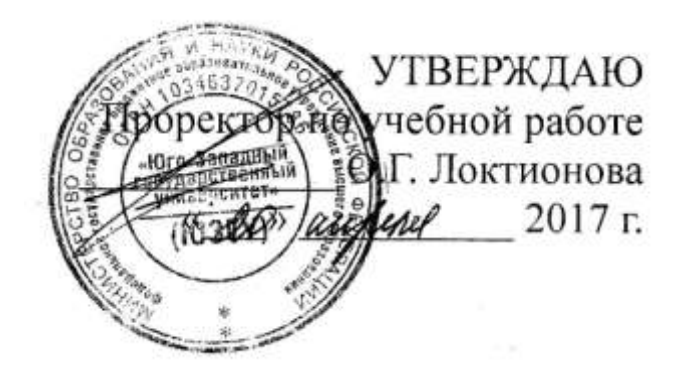

## **Оценка показателей качества функционирования комплексной системы защиты информации на предприятии: физическое проникновение**

Методические указания по выполнению лабораторной работы

Курск 2017

 $-2-$ 

## Рецензент Кандидат технических наук, доцент кафедры информационной безопасности *А.Г. Спеваков*

**Оценка показателей качества функционирования комплексной системы защиты информации на предприятии, физическое проникновение:** методические указания по выполнению лабораторной работы / Юго-Зап. гос. ун-т; сост.: В.В. Карасовский, О.А. Демченко Курск, 2017.- 16 с.: ил.11, табл. 1 ,Библиогр.: с. 16.

Содержат сведения об администрирование и управление программно-аппаратными средствами контроля и фильтрации сетевых пакетов способах, а так же защиты от несанкционированного доступа к ресурсам персонального компьютера. Указывается порядок выполнения лабораторной работы, правила оформления и содержание отчета.

Предназначены для студентов укрупненной группы специальностей 10.00.00 дневной формы обучения.

### Текст печатается в авторской редакции

Подписано в печать. Формат  $60x84$  1/16. Усл. печ. л. Уч. –изд.л. Тираж 30 экз. Заказ . Бесплатно. Юго-Западный государственный университет. 305040, г. Курск, ул. 50 лет Октября, 94.

2

# СОДЕРЖАНИЕ

<span id="page-2-0"></span>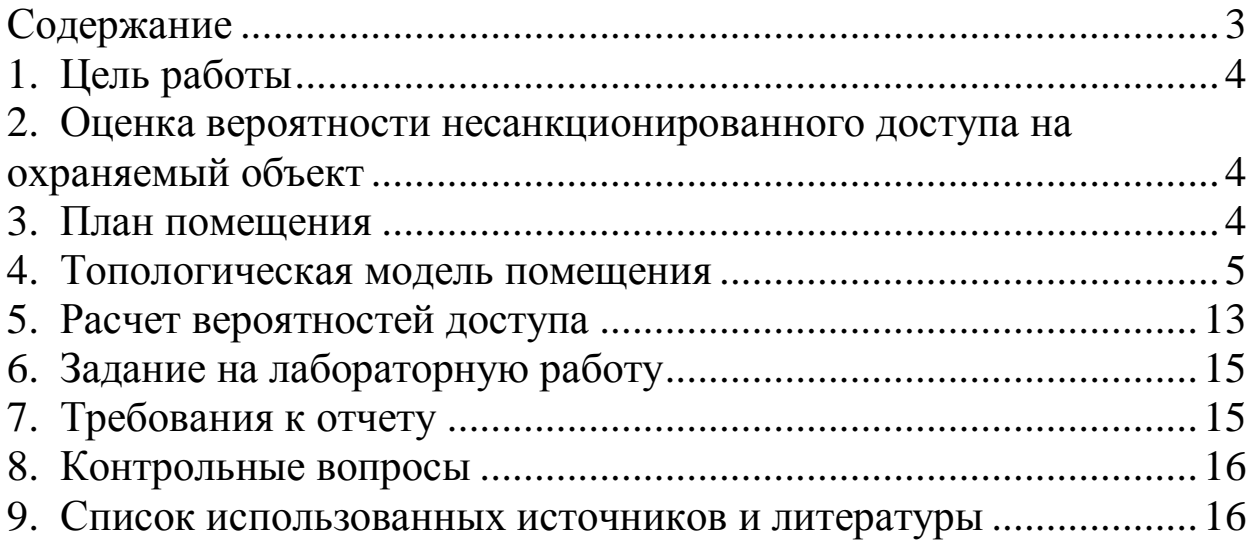

#### ЦЕЛЬ РАБОТЫ  $1_{\cdot}$

 $-4-$ 

<span id="page-3-0"></span>Целью данной лабораторной работы является оценка показателей качества функционирования комплексной системы информации на предприятии, расчет защиты защищенности объекта от физического проникновения.

#### <span id="page-3-1"></span>ОЦЕНКА ВЕРОЯТНОСТИ НЕСАНКЦИОНИРОВАННОГО  $2.$ ДОСТУПА НА ОХРАНЯЕМЫЙ ОБЪЕКТ

Все нарушения единого информационного процесса на предприятии связаны с хищением материальных ценностей: бумажных и электронных носителей информации, компьютеров и периферийного оборудования. Ущерб предприятию может нанести не только потеря материального объекта или информации (предприятие несет убыток в размере рыночной стоимости объекта), но также и модификация или уничтожение объекта информации (предприятие несет убыток в размере упущенной выгоды). Поэтому защиту объекта следует начинать с защиты от самого распространенного способа хищения информации материальных ценностей- защиты от физического проникновения на охраняемый объект.

#### ПЛАН ПОМЕЩЕНИЯ  $3.$

<span id="page-3-2"></span>Первое с чего следует начать защиту охраняемого объекта, это ознакомление с планом объекта защиты, если плана помещения нет, то необходимо его составить.

Схема рассматриваемого помещений предприятия  $\mathbf{C}$ пронумерованными кабинетами представлена на Рис. 1.

 $\overline{4}$ 

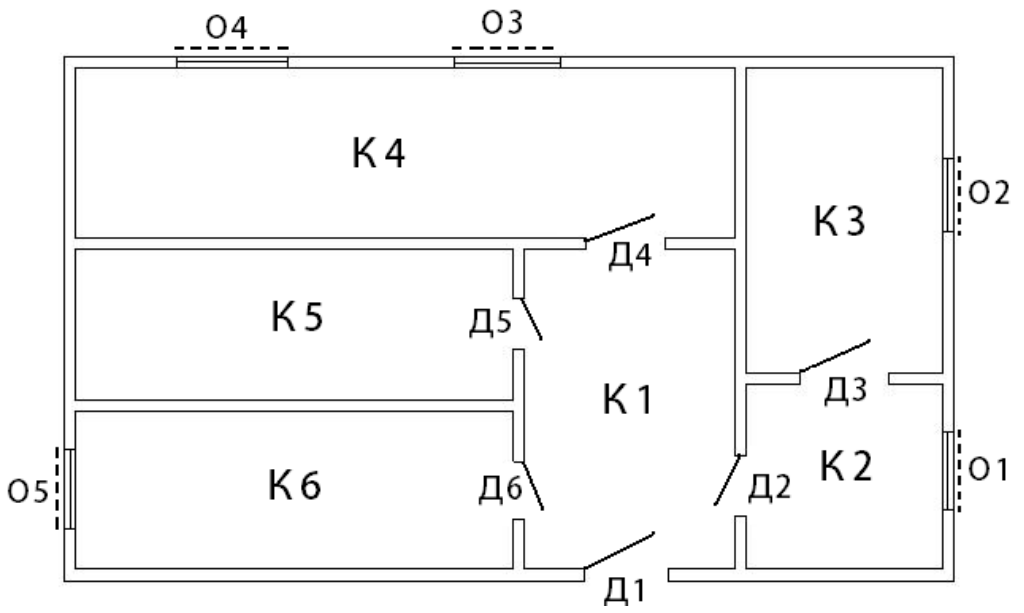

 $-5-$ 

Рис. 1 – План помещений

Как видно из плана, помещение имеет 6 комнат, 6 дверей (1 входная и 5 межкомнатных), 5 окон.

## 4. ТОПОЛОГИЧЕСКАЯ МОДЕЛЬ ПОМЕЩЕНИЯ

<span id="page-4-0"></span>Элементы охраняемого пространства и связи между ними, определяющие возможность перехода из одного элемента в другой или проникновения извне (окон, дверей, переходов и т.д.), выявляются по плану его пространственного размещения. Они могут быть представлены в виде графа представленного на Рисунке 2.

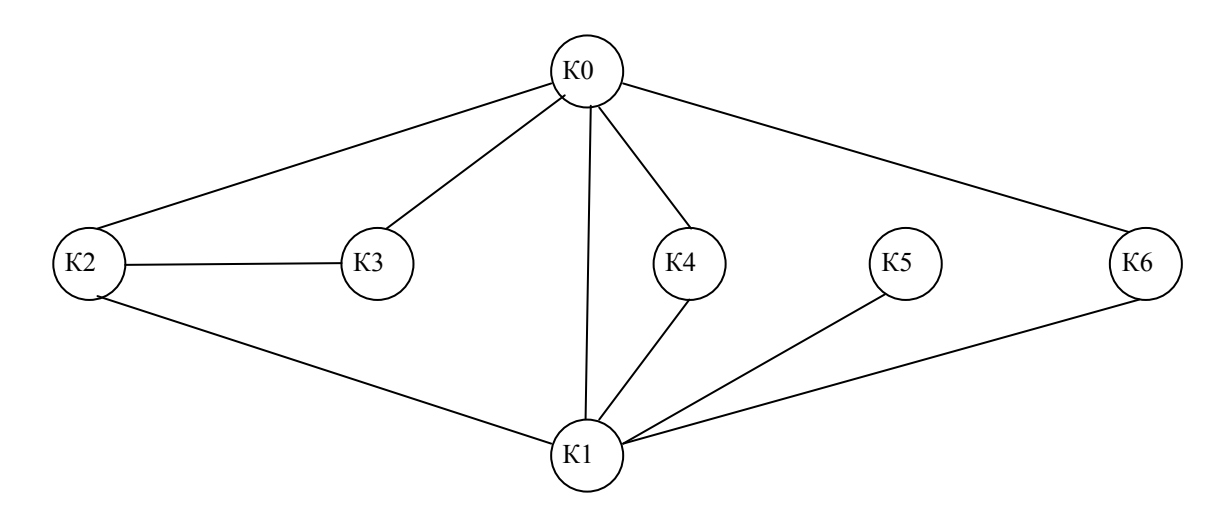

Рис. 2 – Граф путей доступа в помещение

Таким образом, топологическая модель пространственного размещения предприятия представляет собой неориентированный граф G, вершины которого соответствуют топологическим элементам предприятия (помещениям, различным охраняемым и неохраняемым зонам), а дуги – связям между этими элементами, определяющими возможность перехода злоумышленника из одного топологического элемента в другой.

Укажем на графе подробно каналы, с помощью которых злоумышленник может проникнуть на объект. Полученный граф изображен на Рис. 3.

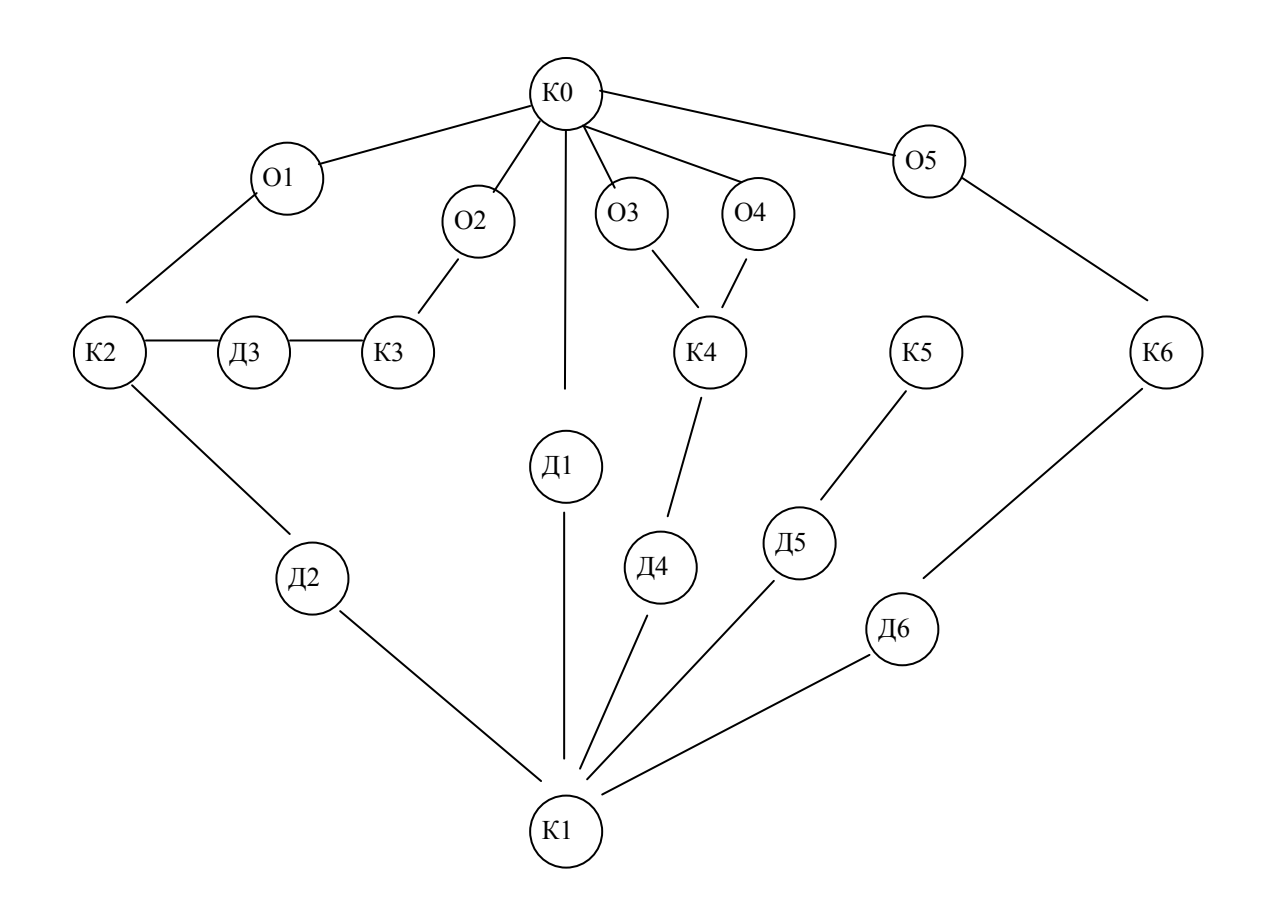

Рис. 3 – Граф путей доступа в помещение через возможные каналы доступа.

При построении графа не учитывались возможные средства защиты от проникновения. При появлении таких средств они будут представлять собой дополнительные вершины. В нашем случае на окнах имеются следующие средства защиты:

решетки;

- жалюзи;

- датчики разбития стекла.

На входной двери имеется замок и дверь бронирована, а межкомнатные двери оснащены замками. Поэтому появляются барьеры (обозначим их буквой «Б»). В том случае, если на двери нет замка, то соответствующую ей вершину можно удалить из графа, соединив соответствующие комнаты между собой непосредственно. Вершины, соответствующие этим двум комнатам, можно объединить в одну вершину, поскольку доступ в одну из комнат равносилен доступу в другую. Для наглядности примера предположим, что дверь Д2 не имеет замков. Таким образом доступ в помещение К2 равносилен доступу в помещение К1 и наоборот, следовательно вершины К2 и Д2 можно удалить из графа, соединив вершины О1 и К1. С учетом сказанного выше изобразим полученный новый граф на Рис. 4.

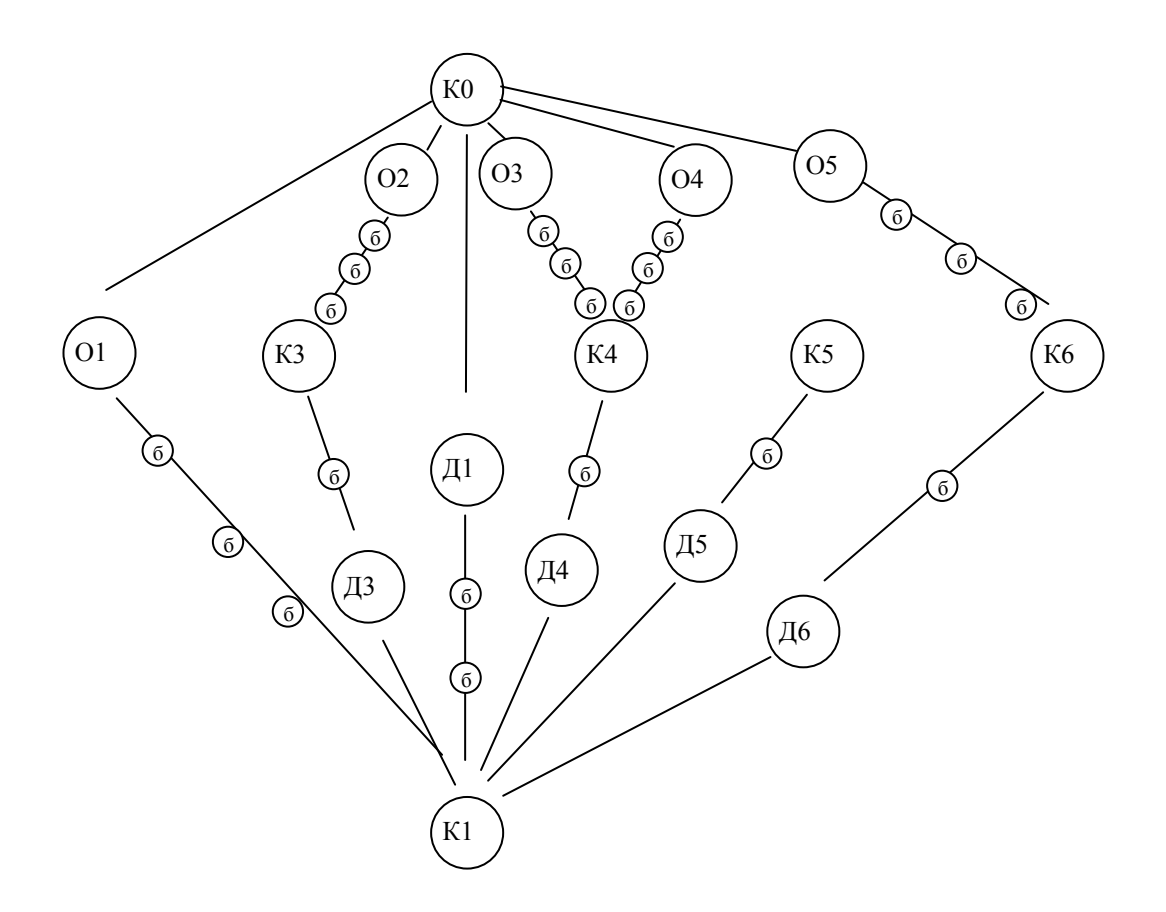

Рис. 4 - Граф путей доступа в помещение через возможные каналы доступа с указанием возможных барьеров.

Преобразуем неориентированный наш  $\Gamma$ rpa $\Phi$  $\bf{B}$ ориентированный, каждое ребро при этом распадется на  $\overline{2}$ ориентированных ребра направленных к каждой из вершин, соединяемых ими. Это логически понятно, поскольку, если возможен прямой переход из одной вершины в другую, то также возможен и обратный переход. Получим граф, изображенный на рис. 5

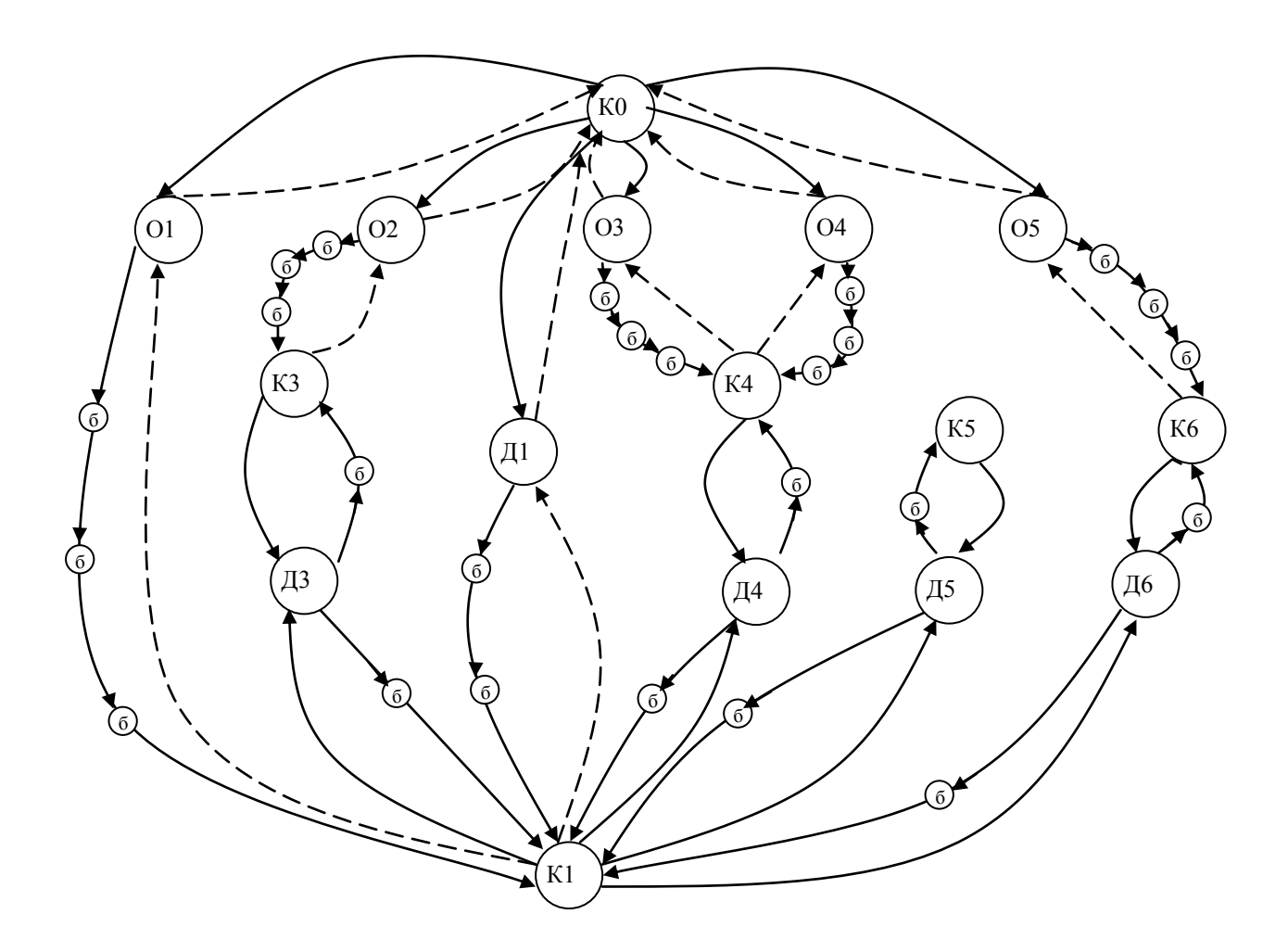

Рис. 5- Орграф путей доступа в помещение.

Следует объяснить, что ребра изображенные пунктирной линией - физически возможные переходы, но они не интересуют нас в данной лабораторной работе, поскольку нас интересует лишь проникновение на объект. Поэтому в дальнейшем мы можем

исключить эти ребра из графа. Также из графа можно исключить вершины, показывающие каналы проникновения. Поскольку мы их использовали для более подробного описания объекта. Необходимо провести следующую замену: «ребро- вершина канала утечки- ребро » преобразовать в одно ребро, при этой замене должны участвовать лишь ребра из кратчайшего расстояния между помещениями, а также одно ребро должно быть направлено в вершину канала утечки, а другое должно исходить из вершины канала утечки. Получим следующий граф, изображенный на рис. 6.

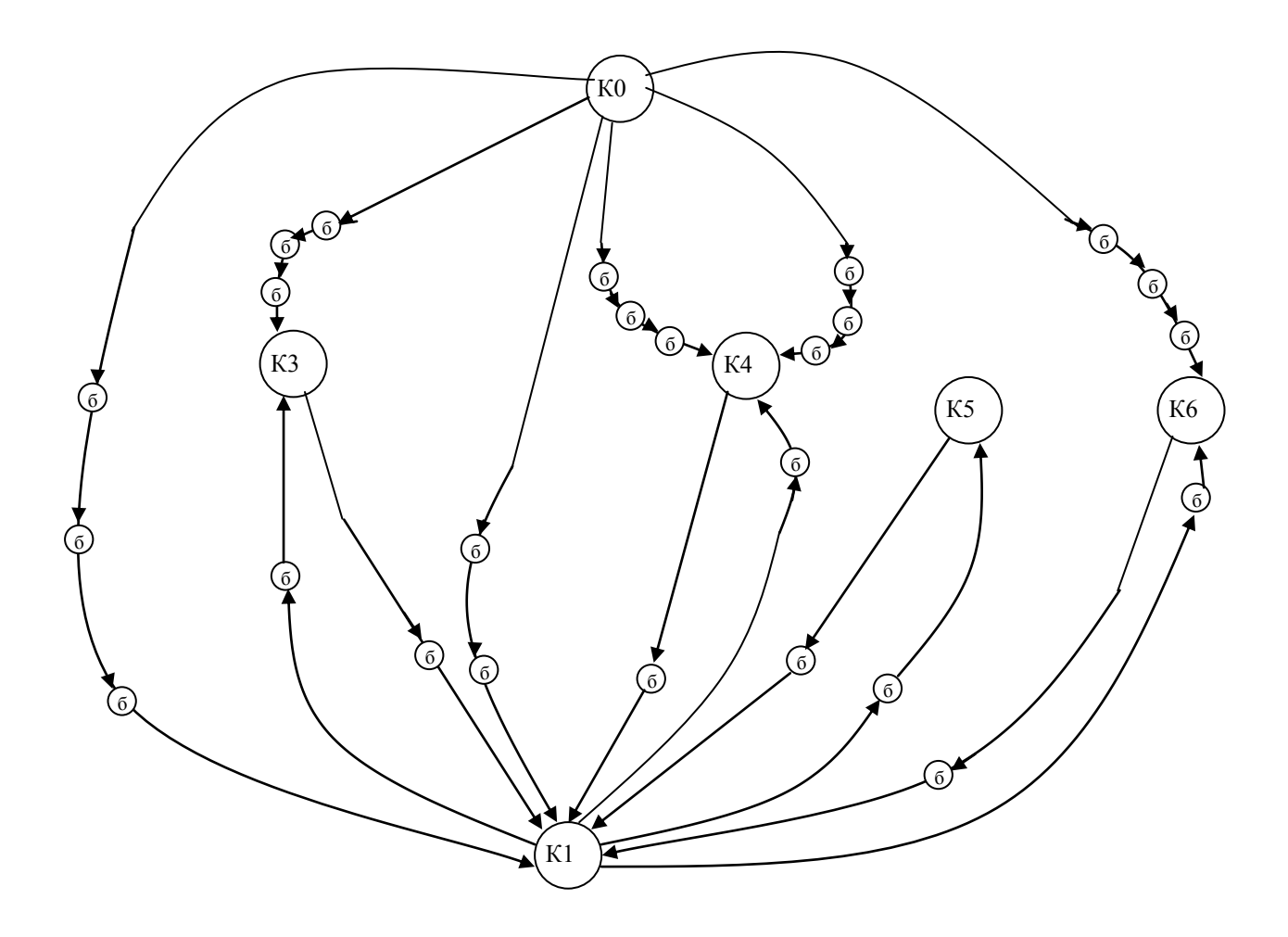

Рис. 6- упрощенный граф путей доступа в помещение

Каждой дуге ставится в соответствие ее вес – вероятность совершения данного перехода. Путь проникновения нарушителя в какое-либо помещение представляет собой путь в графе. Начальной точкой пути всегда считаем вершину КО. Все переходы, K<sub>0</sub>, начинающиеся  $\bf{B}$ вершине примем равновероятными, поскольку нам неизвестно, по какому пути пойдет преступник. При вероятностей ЭТИХ равна вероятности ЭТОМ cymma **BCCX** соответствующей угрозы, возникновения  $\overline{B}$ нашем случае физического проникновения. В нынешних условиях вероятность попытки проникновения можно принять равной 1. Таким образом, вес дуг, начинающихся в К0 равен 0.167. Для упрощения расчетов в лабораторной работе примем вероятность совершения всех остальных переходов равными 0,1. Следует заметить, что вес дуг, направленных к барьеру между помещениями примем равным 1\n, где n- число выходящих из вершины ребер. Укажем веса дуг на графе (Рис. 7)

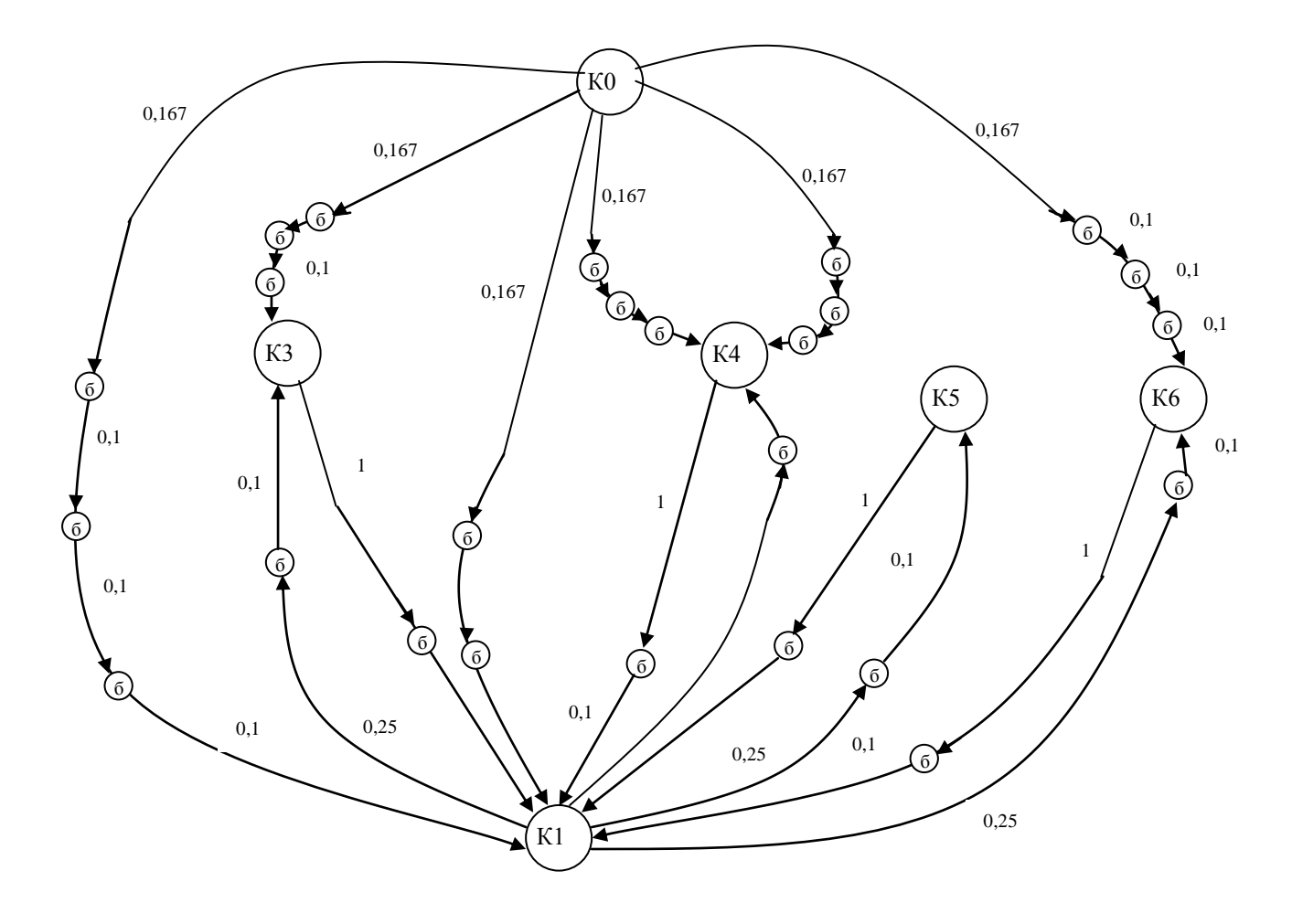

Рис. 7- Граф путей доступа с указанием веса дуг.

Каждой вершине можем приписать вероятность попадания в данную вершину. Эту вероятность можем рассчитать по формуле:

 $-11-$ 

$$
p_i = \sum_{j=1}^n v_j \cdot p_j, \qquad (1)
$$

где  $v_j$  – вес *j*-й дуги;

 $p_i$  – вероятность нахождения преступника в соседнем состоянии (соседней вершине) *j*,

 $n -$ число соседних состояний (вершин).

Если в графе присутствует вершина, переход в которую возможен только из одной вершины и из которой выходит только одна дуга, то такую вершину можно исключить, заменив ее дугой с весом, равным произведению весов входящей и исходящей дуги. Исключив, таким образом, все такие вершины, получим новый граф (рис. 8).

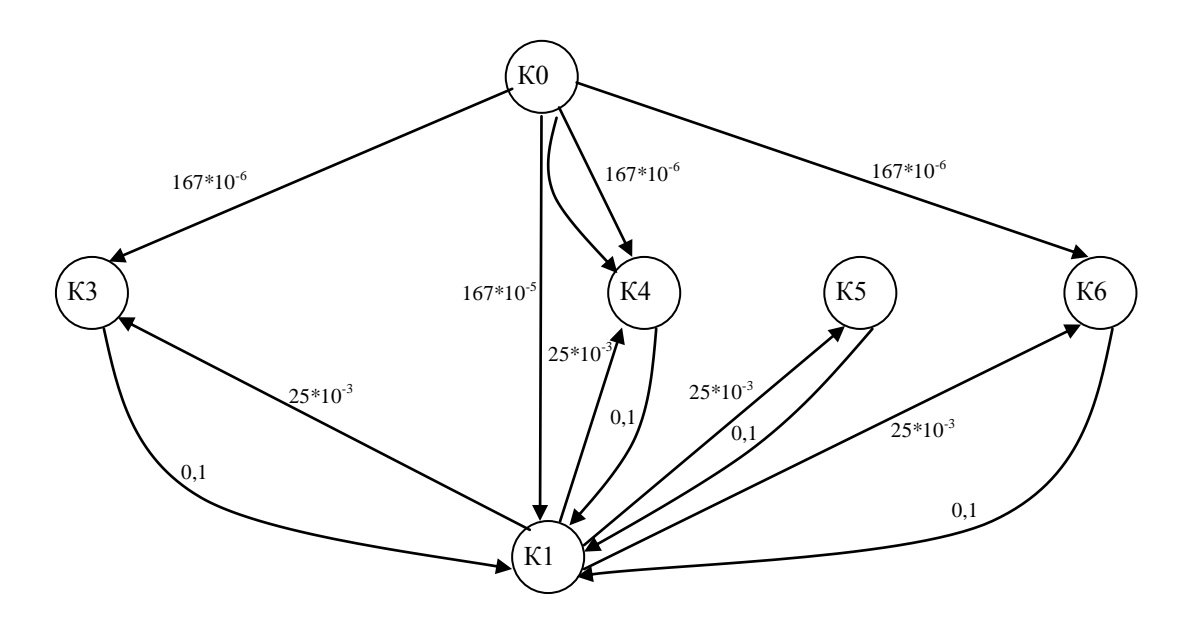

Рис. 8 - Упрощенный граф путей доступа

Если из одной вершины в другую ведут более одной дуги, все эти дуги можно заменить одной с весом, равным сумме весов этих дуг. Составим систему уравнений Колмогорова-Чепмена для определения вероятностей доступа в помещения. Для этого  $-12-$ 

добавим в граф дуги, ведущие из каждой вершины в саму себя, с весом, равным:

$$
v_i = 1 - \sum_{j=1}^{n} v_j,
$$
 (2)

где v<sub>i</sub> - вес *j*-й дуги, выходящей из данной вершины;

 $n$  – количество дуг, выходящих из вершины *i*.

В результате получим следующий граф (Рис. 9):

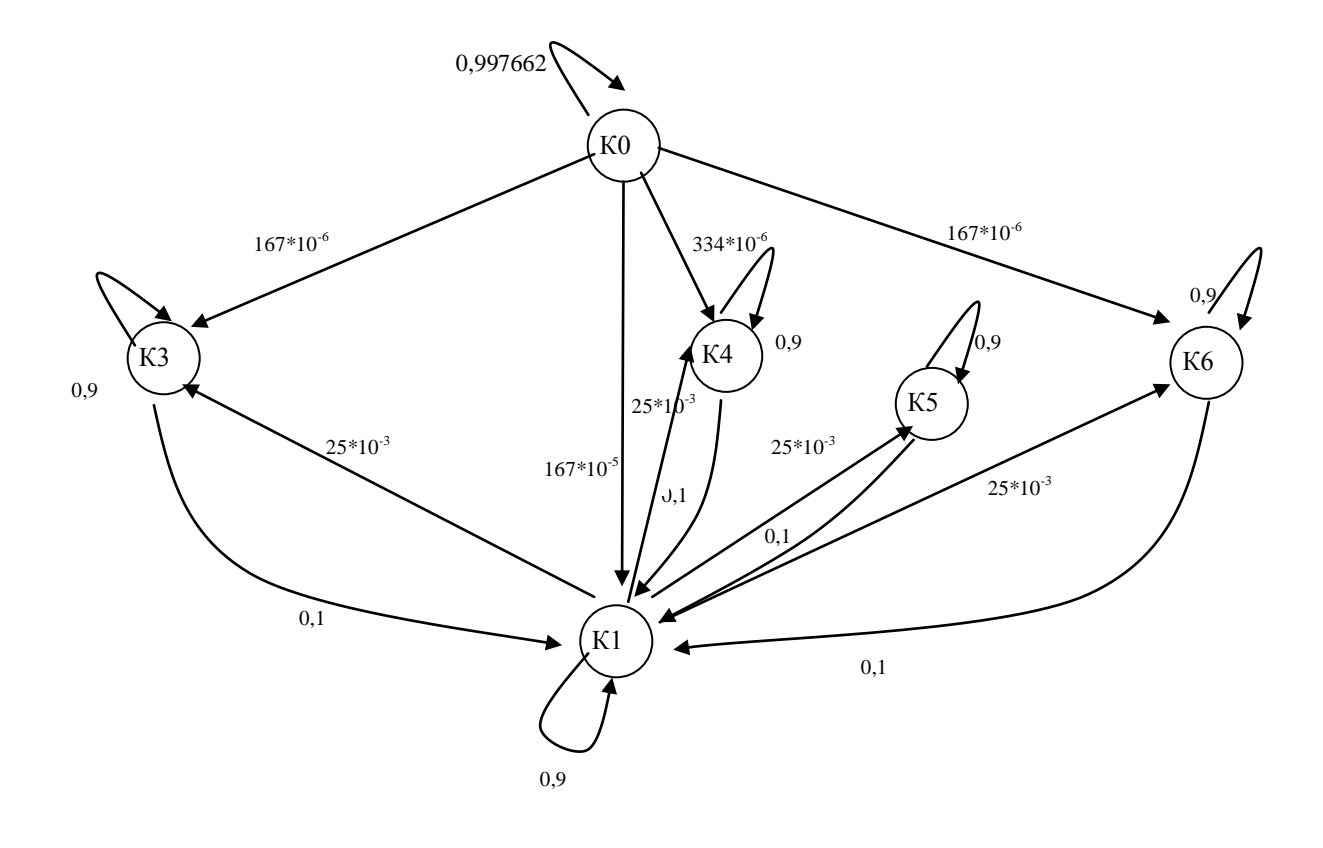

Рис. 9- Конечный граф путей доступа в помещение

Для данного графа матрица переходных вероятностей будет иметь следующий вид:

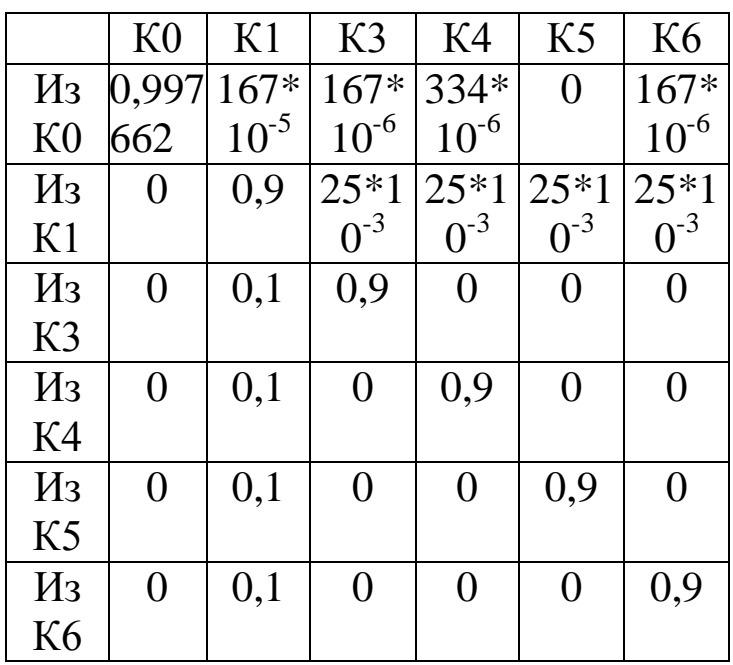

#### РАСЧЕТ ВЕРОЯТНОСТЕЙ ДОСТУПА  $5<sub>1</sub>$

<span id="page-12-0"></span>Колмогорова-Чепмена Решая систему уравнений ЛЛЯ дискретного времени, определяются финальные вероятности нахождения преступника в различных состояниях, то есть в различных комнатах помещения:

 $P_i(k) = M_0 \cdot P^k \cdot D_{i}$  (3)

где  $M_0 = [P_1(0) P_2(0) ... P_N(0)]_{t \times N}$  – вектор-строка начального состояния системы;  $P = [p_{ij}]_{N \times N}$  - квадратная матрица переходных  $D_i = \begin{bmatrix} 0 & 0 & \dots & 1 & \dots & 0 \end{bmatrix}_{N \times 1}^T$ - вектор-столбец вероятностей; анализируемого состояния, который имеет все нулевые элементы и одну единицу, которая стоит в позиции, соответствующей порядковому номеру анализируемого состояния.

Рассчитаем вероятности доступа в помещения. В нашем случае

 $M_0$  = (1 0 0 0 0 0), k=1..126 шагов, тогда при построении графика наглядно можно увидеть изменение вероятности проникновения в помещение.

Шаг- временной интервал, который требуется злоумышленнику для перехода из одного помещения в другое.

Решаем следующую систему, записанную в матричной форме:

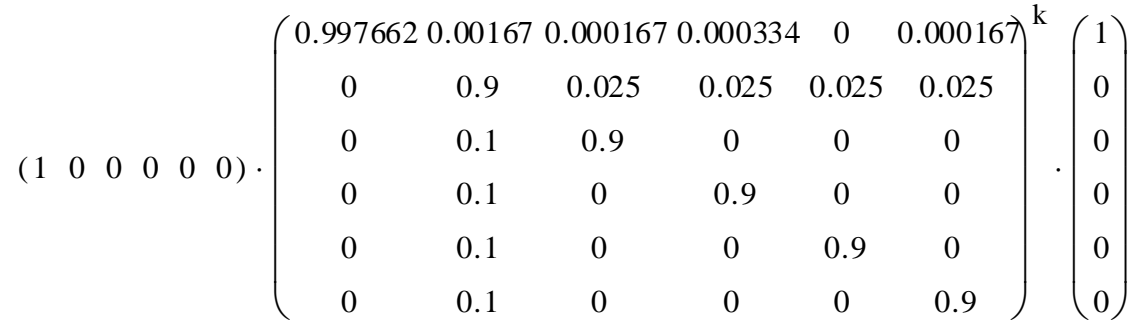

Получаем 126 различных вероятностей для одного помещения, строим график зависимости вероятности от времени (количества шагов).

для первого помещения получаем следующий график (Рис. 11).

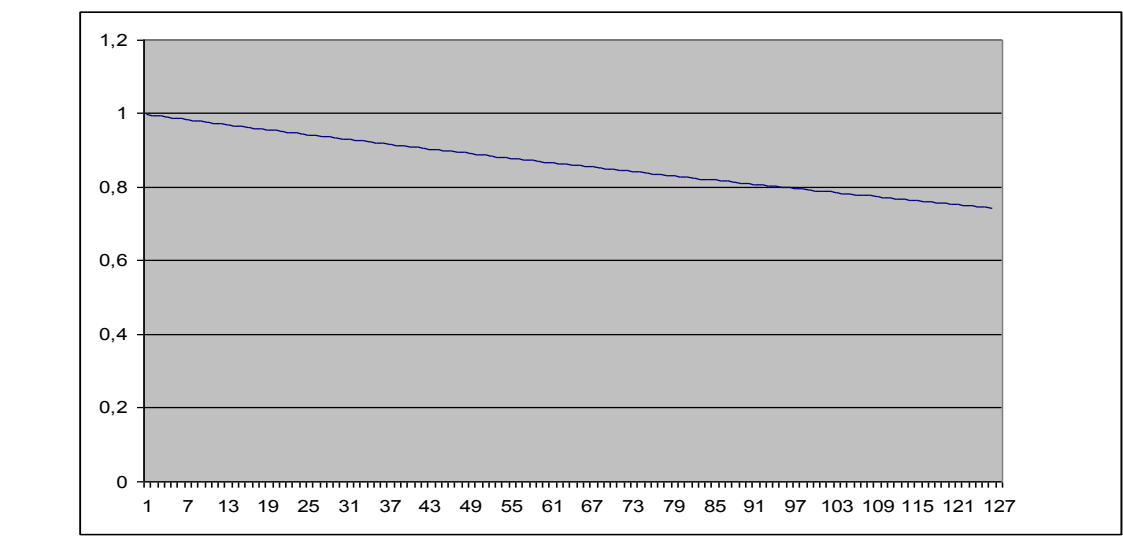

Рис. 11- График вероятности доступа в помещение 1

Для второго помещения график зависимости вероятности доступа в помещения объекта от времени, начиная от момента начала атаки, приведены на Рис. 12

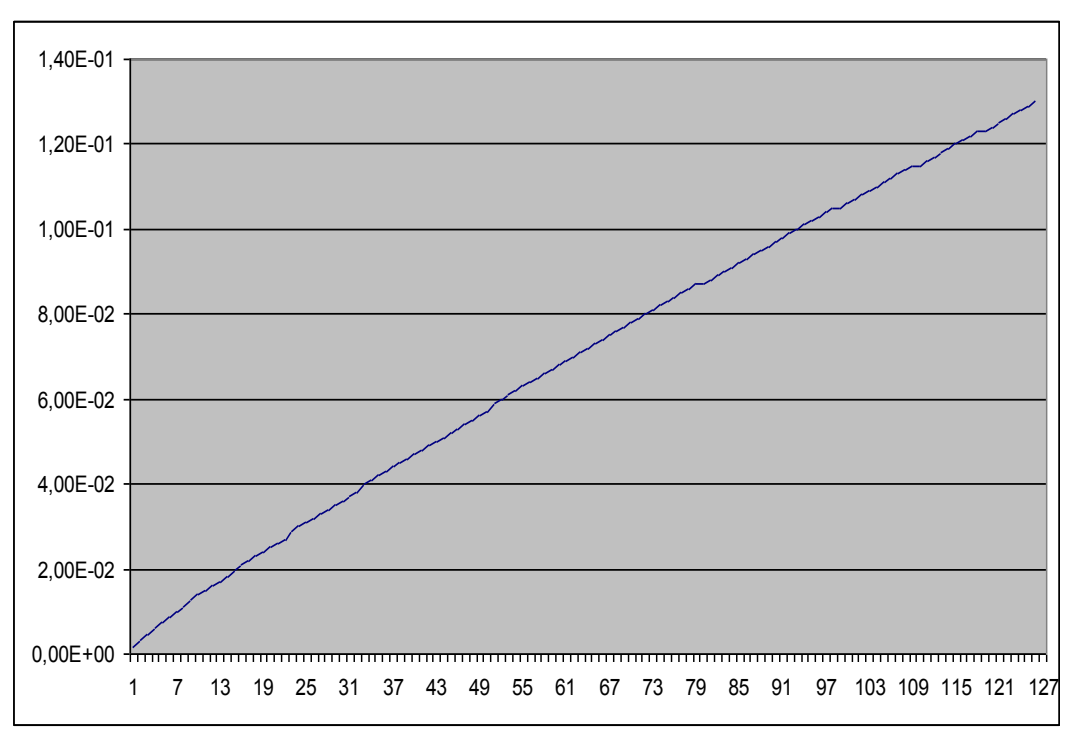

 $-15-$ 

Рис. 12- График вероятности доступа в помещение 2.

#### ЗАДАНИЕ НА ЛАБОРАТОРНУЮ РАБОТУ  $6<sup>1</sup>$

<span id="page-14-0"></span>Рассчитать защищённость от физического проникновения для собственной (минимальные требования:  $\boldsymbol{\varDelta}$ организации функциональных помещения, 5 человек персонала). В отчете должен быть представлена план-схема помещений. По полученным функционирования графикам сделать ВЫВОДЫ  $\overline{O}$ качестве комплексной системы защиты информации на рассматриваемом предприятии.

#### $7<sub>1</sub>$ ТРЕБОВАНИЯ К ОТЧЕТУ

<span id="page-14-1"></span>Отчет должен содержать:

- $1_{\cdot}$ титульный лист;
- $2<sub>1</sub>$ цель работы;
- краткий теоретический материал (при необходимости);  $\mathfrak{Z}$ .
- $\overline{4}$ план-схема помешений:

ход работы, где будут приведены расчеты и графики с  $5<sub>1</sub>$ пояснениями и выводами;

6. выводы по проделанной работе.

### 8. КОНТРОЛЬНЫЕ ВОПРОСЫ

 $-16-$ 

<span id="page-15-0"></span>1. вероятности несанкционированного доступа на охраняемый объект

2. показатели качества функционирования комплексной системы защиты информации на предприятии

3. расчет защищенности объекта от физического проникновения

## <span id="page-15-1"></span>9. СПИСОК ИСПОЛЬЗОВАННЫХ ИСТОЧНИКОВ И ЛИТЕРАТУРЫ

1. Смирнов Н.В., Дунин-Барковский Н.В. Курс теории вероятности и математической статистики (для технических приложений). – М.: Наука, 1969. – 230 с.

2. Попов Л.И., Зубарев А.В. Основные принципы повышения эффективности реализации мероприятий по комплексной защите информации

3. «Теория выбора и принятия решений»: учебное пособие. И.М. Макаров, Т.М. Виноградская, А.А. Рубчинский, В.Б. Соколов. Москва, изд. «Наука», 1982.

4. «Теория вероятностей» Е.С. Вентцель. Москва, изд. «Наука», 1969.

## **МИНОБРНАУКИ РОССИИ**

## Федеральное государственное бюджетное образовательное учреждение высшего образования «Юго-Западный государственный университет» (ЮЗГУ)

## Кафедра информационной безопасности

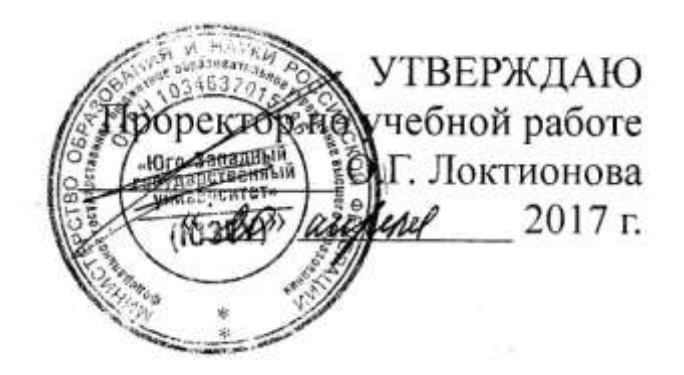

## **Определение показателей защищенности информации при несанкционированном доступе**

Методические указания по выполнению лабораторной работы

Курск 2017

#### Рецензент

 $-2-$ 

### Кандидат технических наук, доцент кафедры информационной безопасности *А.Г. Спеваков*

**Определение показателей защищенности информации при несанкционированном доступе:** методические указания по выполнению лабораторной работы / Юго-Зап. гос. ун-т; сост.: В.В. Карасовский, О.А. Демченко Курск, 2017.- 7 с.: ил.1,Табл. 1 ,Библиогр.: с. 7.

Содержат сведения об администрирование и управление программно-аппаратными средствами контроля и фильтрации сетевых пакетов способах, а так же защиты от несанкционированного доступа к ресурсам персонального компьютера. Указывается порядок выполнения лабораторной работы, правила оформления и содержание отчета.

Предназначены для студентов укрупненной группы специальностей 10.00.00 дневной формы обучения.

#### Текст печатается в авторской редакции

Подписано в печать. Формат  $60x84$  1/16. Усл. печ. л. Уч. –изд.л. Тираж 30 экз. Заказ . Бесплатно. Юго-Западный государственный университет. 305040, г. Курск, ул. 50 лет Октября, 94.

# СОДЕРЖАНИЕ

<span id="page-18-0"></span>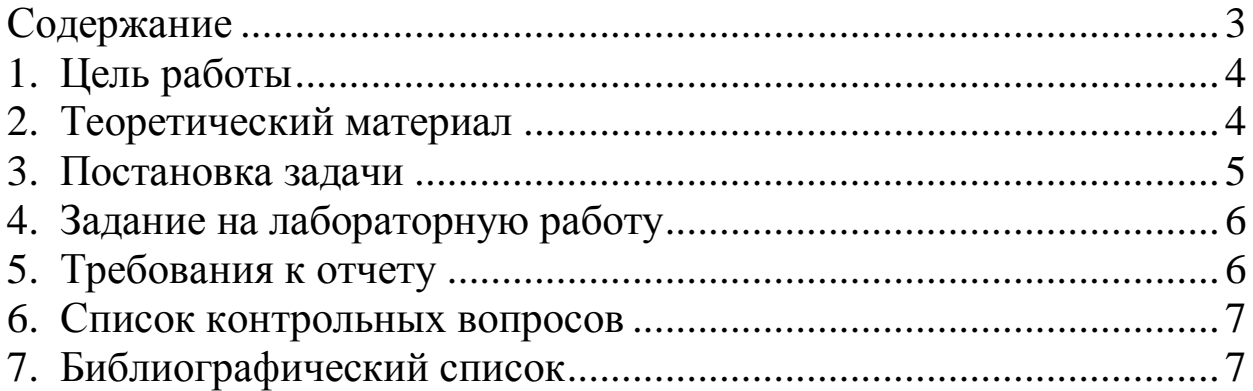

#### ЦЕЛЬ РАБОТЫ  $1.$

<span id="page-19-0"></span>Определить показатели защищенности (уязвимости) информации при несанкционированном доступе. Провести анализ зависимости показателя уязвимости информации от параметров системы ЗИ.

#### ТЕОРЕТИЧЕСКИЙ МАТЕРИАЛ 2.

<span id="page-19-1"></span>Один из основных принципов построения КСЗИ - необходимость выстраивания вокруг объекта защиты постоянно действующих замкнутых контуров.

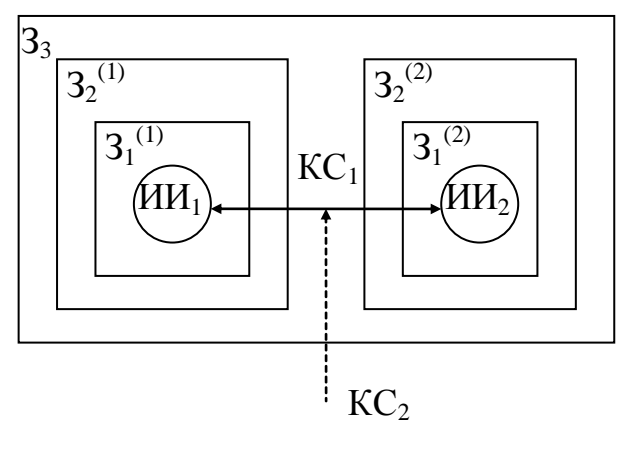

Puc.  $1$ 

Пусть Р<sub>угр</sub> - вероятность возникновения угрозы. Вероятность TOFO. **ЧТО BCC** ЗОНЫ защиты правильно функционируют, равна:

$$
P_{\text{3au}} = \prod_{i=1}^{n} P_{\text{3}i} \cdot P_{\text{3}i} = 1 - P_{\text{3}au}.
$$

Вероятность того, что произошел НСД, равна:

$$
P_{\text{HCl}} = P_{\text{yzp}} \prod_{i=1}^{n} (1 - P_{\text{si}}).
$$

Точность расчета зависит от точности исходных данных.

вероятностей Лля получения появления отдельных V<sub>T</sub>po<sub>3</sub> необходимо (закон распределения иметь статистику событий). Наиболее соответствующих распространенный экспоненциальный закон распределения.

Выраженная по этому закону вероятность появления угрозы у<sup>i</sup> , **равна:**  $P_{vi}(t) = 1 - e^{-\lambda_i t}$  $P_{\mathbf{y}i}(t) = 1 - e^{-\lambda_i t}$ , где  $\lambda$  - интенсивность НСД (относительное число НСД в единицу времени). Eсли  $\lambda_i$ <<1, то  $P_{yi}(t) \approx \lambda_i t$ .

## 3. ПОСТАНОВКА ЗАДАЧИ

<span id="page-20-0"></span>1) элементарные случайные события:

- $A^{(1)}$  нарушитель разрушил защиту в  $3_1^{(1)}$
- $A^{(2)}_{\ldots}$  нарушитель разрушил защиту в  $3^{(2)}_1$
- $B^{(1)}$  нарушитель разрушил защиту в  $3_2^{(1)}$ ,
- $B^{(2)}$  нарушитель разрушил защиту в  $32^{(2)}$ ,
- С нарушитель разрушил защиту в  $3_3$ ,

 $\overline{\mu}^{(1)}$  - нарушитель получил НСД к ИИ<sub>1</sub> через КС<sub>1</sub>,

- $\overline{\mathcal{A}}^{(2)}$  нарушитель получил НСД к ИИ<sub>2</sub> через КС<sub>1</sub>,
- Е нарушитель получил НСД к ИИ<sub>1</sub> и ИИ<sub>2</sub> через КС<sub>2</sub>.

2) интенсивности наступления перечисленных выше событий (см.варианты ):

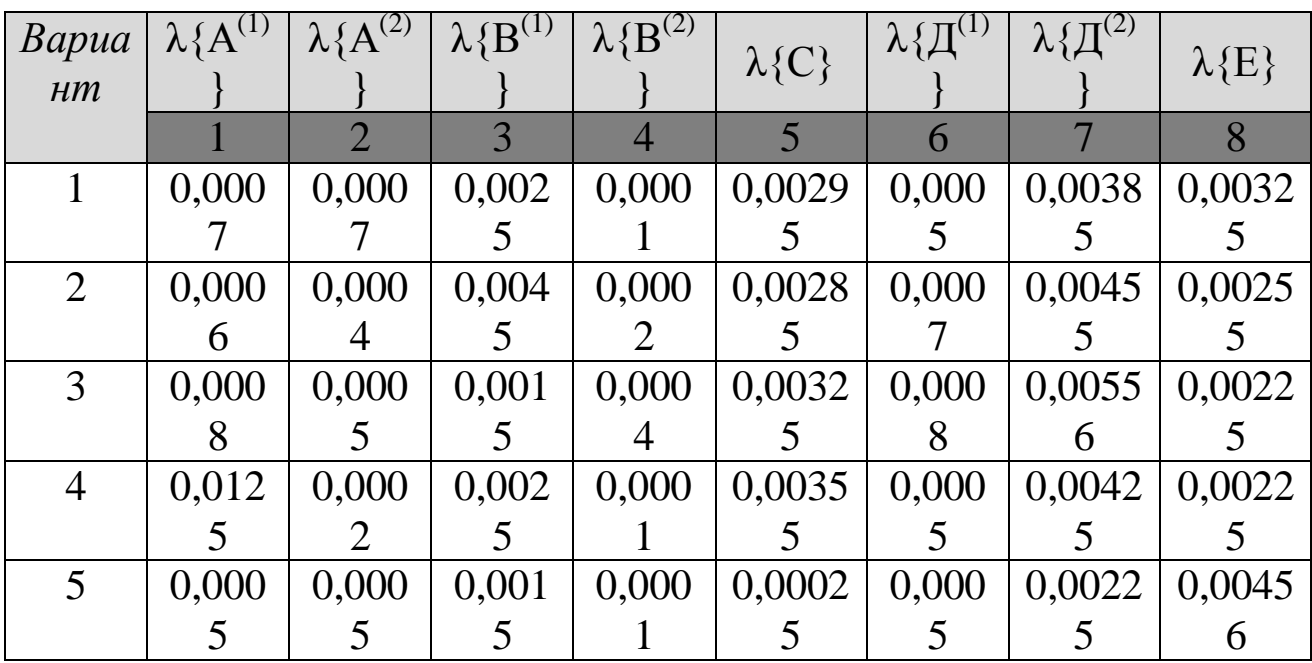

#### ЗАДАНИЕ НА ЛАБОРАТОРНУЮ РАБОТУ  $\overline{4}$ .

 $-6-$ 

<span id="page-21-0"></span>Подсчитать вероятности событий 1-8 при Т=500 часов.  $1.$ 

Найти вероятности сложных событий:  $2.$ 

 $P\{\Pi^{(1)}+E\}=P\{\Pi^{(1)}\}+P\{E\}-P\{\Pi^{(1)}\}\cdot P\{E\},$  $P\{\overline{A}^{(2)}+E\}=P\{\overline{A}^{(2)}\}+P\{E\}-P\{\overline{A}^{(2)}\}\cdot P\{E\},$  $P\{CB^{(1)}A^{(1)}\}=P\{C\} \cdot P\{B^{(1)}\} \cdot P\{A^{(1)}\},$ P{CB<sup>(2)</sup> A<sup>(2)</sup>}=P{C}·P{B<sup>(2)</sup>}·P{A<sup>(2)</sup>},<br>P{CB<sup>(1)</sup> A<sup>(1)</sup>+CB<sup>(2)</sup> A<sup>(2)</sup>}=1 - (1 - P{CB<sup>(1)</sup> A<sup>(1)</sup>})(1 - P{CB<sup>(2)</sup> A<sup>(2)</sup>}),<br>P{E + CB<sup>(1)</sup> A<sup>(1)</sup> + CB<sup>(2)</sup> A<sup>(2)</sup>}=1 - (1 - P{E})(1 - P{CB<sup>(1)</sup> A<sup>(1)</sup>})(1 - $P{C B^{(2)} A^{(2)}}$ ).

Построить график изменения вероятности  $P{E + CB<sup>(1)}</sup>$  $3.$  $A^{(1)} +$ 

+  $CB^{(2)}A^{(2)}$ } от времени при T=(0÷1000) часов.

Уменьшить наибольшую интенсивность в 4 раза и  $\overline{4}$ посмотреть, как это повлияло на изменение вероятности  $P{E}$  +  $CB^{(1)}A^{(1)}+$ 

+  $CB^{(2)}$  A<sup>(2)</sup>} от времени (построить график).

Определить, во сколько раз требуется уменьшить все  $5<sub>1</sub>$ интенсивности, чтобы вероятность  $P{E + CB^{(1)} A^{(1)} + CB^{(2)} A^{(2)}}$ уменьшилась в 2 раза при неизменном значении времени.

Представить в отчете вычисления и графики. 6.

<span id="page-21-1"></span>Проанализировать полученные результаты.  $7<sub>1</sub>$ 

#### ТРЕБОВАНИЯ К ОТЧЕТУ 5.

Отчет должен содержать:

- титульный лист;  $1<sup>1</sup>$
- $2.$ цель работы;
- краткий теоретический материал (при необходимости);  $3.$
- Расчеты вероятностей в соответствии с вариантом;  $4.$
- Графики с пояснениями и выводами; 5.
- Выводы по проделанной работе. 6.

### 6. СПИСОК КОНТРОЛЬНЫХ ВОПРОСОВ

<span id="page-22-0"></span>1. Перечислить показатели защищенности информации при несанкционированном доступе

2. зависимость показателя уязвимости информации от параметров системы ЗИ

## 7. БИБЛИОГРАФИЧЕСКИЙ СПИСОК

<span id="page-22-1"></span>1. Н. В. Гришина. Организация Комплексной Системы Защиты Информации. [Электронный ресурс] : статья / - Электрон. дан. - Режим доступа: [http://coollib.com/b/166590/read](4.%20�����������%20�����������%20������������%20����������.doc)

2. Этапы построения Комплексной системы защиты информации. [Электронный ресурс] : статья / - Электрон. дан. - Режим доступа:

[http://www.rusnauka.com/36\\_PWMN\\_2010/Informatica/77026.doc.htm](4.%20�����������%20�����������%20������������%20����������.doc)

## **МИНОБРНАУКИ РОССИИ**

## Федеральное государственное бюджетное образовательное учреждение высшего образования «Юго-Западный государственный университет» (ЮЗГУ)

Кафедра информационной безопасности

**УТВЕРЖДАЮ** Проректор по учебной работе О.Г. Локтионова 2023 F.

# **КРИТЕРИИ ОЦЕНКИ И ВЫБОРА CASE-СРЕДСТВ**

Методические указания по выполнению практических работ для студентов укрупненной группы специальностей и направлений подготовки 10.00.00

Курск 2023

УДК 004.725

### Составитель: А.В. Митрофанов

#### Рецензент

Кандидат технических наук, доцент кафедры «Информационная безопасность» А.Л. Марухленко

**Критерии оценки и выбора case-средств**: методические указания к выполнению практических работ по дисциплине «Проектирование защищенных телекоммуникационных систем» / Юго-Зап. гос. ун-т; сост.: А. В. Митрофанов. Курск, 2023. 10 с. Библиогр.: с. 10.

Указывается порядок выполнения практической работы, правила оформления, содержание отчета.

Методические указания по выполнению практических работ по дисциплине «Проектирование защищенных телекоммуникационных систем», предназначены для студентов укрупненной группы специальностей и направлений подготовки 10.00.00

#### Текст печатается в авторской редакции

Подписано в печать  $\qquad \qquad$  Формат 60×84 1/16. Усл.печ.л. Уч.-изд.л. . Тираж 50 экз. Заказ . Бесплатно Юго–Западный государственный университет. 305040, г. Курск, ул. 50 лет Октября, 94.

## **СОДЕРЖАНИЕ**

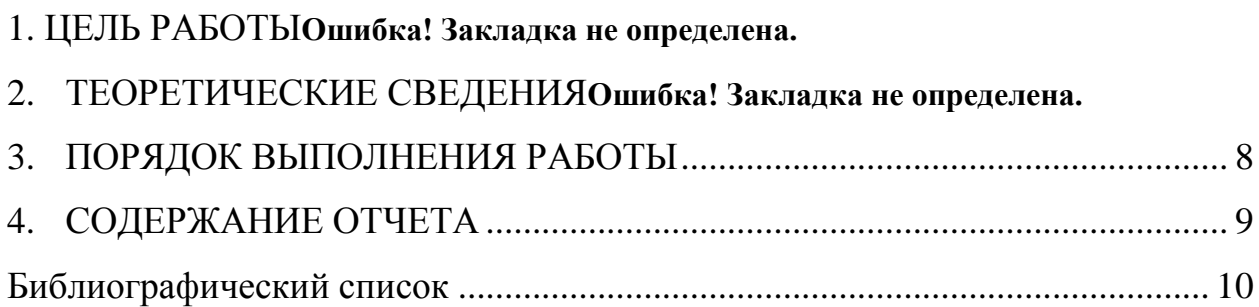

#### 1. ЦЕЛЬ РАБОТЫ

Описать и проанализировать информационную систему.

#### 2. ТЕОРЕТИЧЕСКИЕ СВЕДЕНИЯ

Критерии формируют базис для процессов оценки и выбора и могут принимать различные формы, включая:

числовые меры в широком диапазоне значений, например, объем требуемой памяти;

числовые меры в ограниченном диапазоне значений, например, простота освоения, выраженная в баллах от 1 до 5;

двоичные меры (истина/ложь, да/нет), например, способность генерации документации в формате Postscript;

меры, которые могут принимать одно или более из конечных множеств значений, например, платформы, для которых поддерживается CASE-средство.

Типичный процесс оценки и/или выбора может использовать набор критериев различных типов.

Структура набора критериев приведена на рисунке 1. Каждый критерий должен быть выбран и адаптирован экспертом с учетом особенностей конкретного процесса. В большинстве случаев только некоторые из множества описанных ниже критериев оказываются приемлемыми для использования, при этом также добавляются дополнительные критерии. Выбор и уточнение набора используемых критериев является критическим шагом в процессе оценки и/или выбора.

#### Функциональные характеристики

Критерии первого класса предназначены для определения функциональных характеристик CASE-средства. Они в свою очередь подразделяются на ряд групп и подгрупп.

- $1<sup>1</sup>$ Среда функционирования:
- Проектная среда:  $a.$

 *поддержка процессов жизненного цикла*. Определяет набор процессов ЖЦ, которые поддерживает CASE-средство. Примерами таких процессов являются анализ требований, проектирование, реализация, тестирование и оценка, сопровождение, обеспечение качества, управление конфигурацией и управление проектом, причем они зависят от принятой пользователем модели ЖЦ.

 *область применения.* Примерами являются системы обработки транзакций, системы реального времени, информационные системы и т.д.

 *размер поддерживаемых приложений*. Определяет ограничения на такие величины, как количество строк кода, уровней вложенности, размер базы данных, количество элементов данных, количество объектов конфигурационного управления.

b. ПО/технические средства:

 *требуемые технические средства*. Оборудование, необходимое для функционирования CASE-средства, включая тип процессора, объем оперативной и дисковой памяти.

 *поддерживаемые технические средства*. Элементы оборудования, которые могут использоваться CASE-средством, например, устройства ввода/вывода.

 *требуемое ПО*. ПО, необходимое для функционирования CASE-средства, включая операционные системы и графические оболочки.

 *поддерживаемое ПО*. Программные продукты, которые могут использоваться CASE-средством.

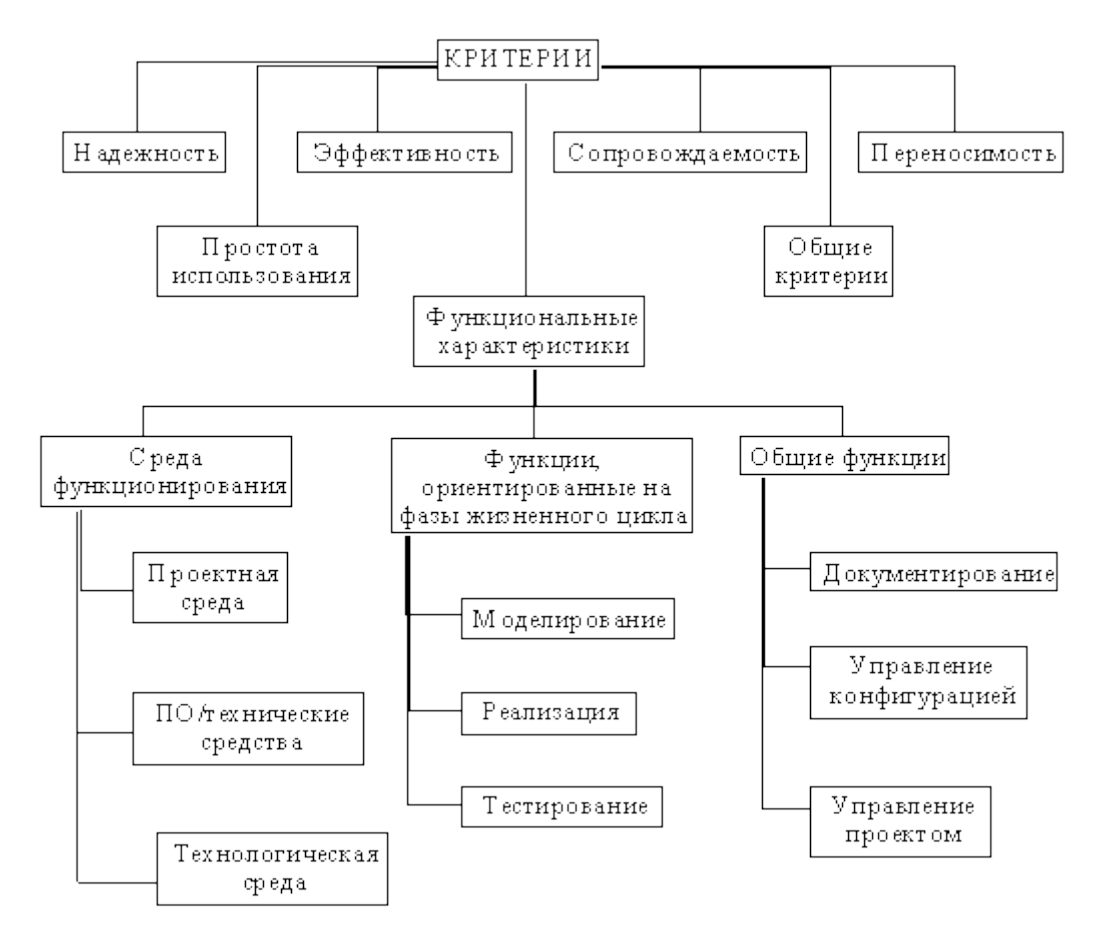

Рис. 1 - Структура набора критериев

Разработка требований — это процесс, включающий мероприятия, необходимые для создания и утверждения документа, содержащего спецификацию системных требований. Для новых программных систем процесс разработки требований должен начинаться с анализа осуществимости. Началом такого анализа является общее описание системы и ее назначения, а результатом анализа — отчет, в котором должна быть четкая рекомендация, продолжать или нет процесс разработки требований проектируемой системы. Другими словами, анализ осуществимости должен осветить следующие вопросы.

 $1_{-}$ Отвечает ли система общим и бизнес-целям организациизаказчика и организации-разработчика?

 $\overline{2}$ . Можно ли реализовать систему, используя существующие на данный момент технологии и не выходя за пределы заданной стоимости?

 $3.$ Можно ли объединить систему с другими системами, которые уже эксплуатируются?

Критическим является вопрос, будет ли система соответствовать целям организации. Если система не соответствует этим целям, она не представляет никакой ценности для организации. В то же время многие организации разрабатывают системы, не соответствующие их целям, либо не совсем ясно понимая эти цели, либо под влиянием политических или общественных факторов.

Выполнение анализа осуществимости включает сбор и анализ информации о будущей системе и написание соответствующего отчета. Сначала следует определить, какая именно информация необходима, чтобы ответить на поставленные выше вопросы. Например, эту информацию можно получить, ответив на следующее:

 $1<sub>1</sub>$ Что произойдет с организацией, если система не будет введена в эксплуатацию?

2. Какие текущие проблемы существуют в организации и как новая система поможет их решить?

 $3.$ Каким образом система будет способствовать целям бизнеса?

 $\overline{4}$ . Требует ли разработка системы технологии, которая до этого не использовалась в организации?

Далее необходимо определить источники информации. Это могут быть менеджеры отделов, где система будет использоваться, разработчики программного обеспечения, знакомые с типом будущей системы, технологи, конечные пользователи и т.д.

После обработки собранной информации готовится отчет по анализу осуществимости создания системы. В нем должны быть даны рекомендации относительно продолжения разработки системы. Могут быть предложены изменения бюджета и графика работ по созданию системы или предъявлены более высокие требования к системе.

 $\overline{7}$ 

#### **3. ПОРЯДОК ВЫПОЛНЕНИЯ РАБОТЫ**

1. Изучить предлагаемый теоретический материал.

2. Составить подробное описание информационной системы.

3. На основании описания системы провести анализ осуществимости. В ходе анализа ответить на вопросы:

 Что произойдет с организацией, если система не будет введена в эксплуатацию?

 Какие текущие проблемы существуют в организации и как новая система поможет их решить?

Каким образом система будет способствовать целям бизнеса?

 Требует ли разработка системы технологии, которая до этого не использовалась в организации?

Результатом анализа должно явиться заключение о возможности реализации проекта.

4. Распределить роли в группе (руководитель проекта-разработчик, системный аналитик-разработчик, тестер-разработчик).

5. Заполнить разделы плана:

- Введение
- Организация выполнения проекта
- Анализ рисков

Разделы должны содержать рекомендации относительно разработки системы, базовые предложения по объѐму требуемого бюджета, числу разработчиков, времени и требуемому программному обеспечению.

6. Составить отчет о проделанной работе.

#### **4. СОДЕРЖАНИЕ ОТЧЕТА**

В отчете следует указать:

1. Цель работы

2. Введение. Краткое описание целей проекта и проектных ограничений (бюджетных, временных и т.д.), которые важны для управления проектом

3. Описание информационной системы (ПО) - наличие заключения о возможности реализации проекта, содержащего рекомендации относительно разработки системы, базовые предложения по объѐму требуемого бюджета, числу разработчиков, времени и требуемому программному обеспечению

4. Анализ осуществимости (согласно требованиям к результатам выполнения лабораторного практикума п.2), указать возможные проблемы и пути их решения.

5. Роли участников группы разработки ПО.

6. Программно-аппаратные средства, используемые при выполнении работы.

7. Заключение (выводы)

#### **БИБЛИОГРАФИЧЕСКИЙ СПИСОК**

1) Шувалов В.П., Величко В.В., Субботин Е.А., Ярославцев А.Ф. Телекоммуникационные системы и сети. Том 3. Мультисервисные сети (2005)

2) Петраков А.В. Основы практической защиты информации. 2-е изд. Учебн. пособие. – М.: Радио и связь. 2000. – 368 с.

3) Цифровые и аналоговые системы передачи: Учебник для вузов/ В.И.Иванов, В.Н.Гордиенко, Г.Н.Попов и др.; Под ред. В.И.Иванова. – 2-е изд. – М.: Горячая линия – Телеком, 2003. – 232 с.

4) Гольдштейн Б.С., Соколов Н.А., Яновский Г.Г. Сети связи: Учебник для ВУЗов. - СПб.: БХВ-Петербург, 2010. - 400 с.

5) Башарин Г.П. Лекции по математической теории телетрафика: Учеб. пособие. Изд. 3-е, испр. и доп. - М.: РУДН, 2009. - 342 с.

6) Буч Г. Объектно-ориентированный анализ и проектирование. – М.: Вильямс, 2008.

7) Леоненков А.В. Самоучитель языка UML. – СПб.: БХВ-Петербург, 2004.

8) Розенберг Д., Скотт К. Применение объектного моделирования с использованием UML и анализ прецедентов. – М.: ДМК Пресс, 2002.

9) А.В. Росляков. Виртуальные частные сети. Основы построения и применения. - М.: Эко-Трендз, 2006. - 242 с.

## МИНОБРНАУКИ РОССИИ

Федеральное государственное бюджетное образовательное учреждение высшего образования «Юго-Западный государственный университет»  $(IO3<sub>l</sub>Y)$ 

Кафедра информационной безопасности

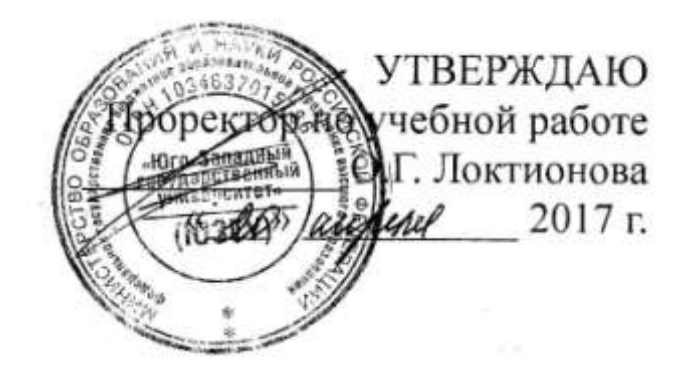

Составление обзорного документа по сертифицированным продуктам в заданной области информационной безопасности

Методические указания по выполнению практической работы

 $-1-$ 

Курск 2017

### УДК 621.(076.1) Составители: Е.С.Волокитина,М.О. Таныгин.

### Рецензент Кандидат технических наук, доцент кафедры информационной безопасности *А.Г. Спеваков*

**Составление обзорного документа по сертифицированным продуктам в заданной области информационной безопасности:**  методические указания по выполнению практической работы / Юго-Зап. гос. ун-т; сост.: Е.С.Волокитина,М.О. Таныгин. Курск, 2017.- 7 с.: табл. 2, ,Библиогр.: с. 7.

Содержат сведения об администрирование и управление программно-аппаратными средствами контроля и фильтрации сетевых пакетов способах, а так же защиты от несанкционированного доступа к ресурсам персонального компьютера. Указывается порядок выполнения лабораторной работы, правила оформления и содержание отчета.

Предназначены для студентов укрупненной группы специальностей 10.00.00 дневной формы обучения.

### Текст печатается в авторской редакции

Подписано в печать. Формат  $60x84$  1/16. Усл. печ. л. Уч. –изд.л. Тираж 30 экз. Заказ . Бесплатно. Юго-Западный государственный университет. 305040, г. Курск, ул. 50 лет Октября, 94.

# СОДЕРЖАНИЕ

<span id="page-35-0"></span>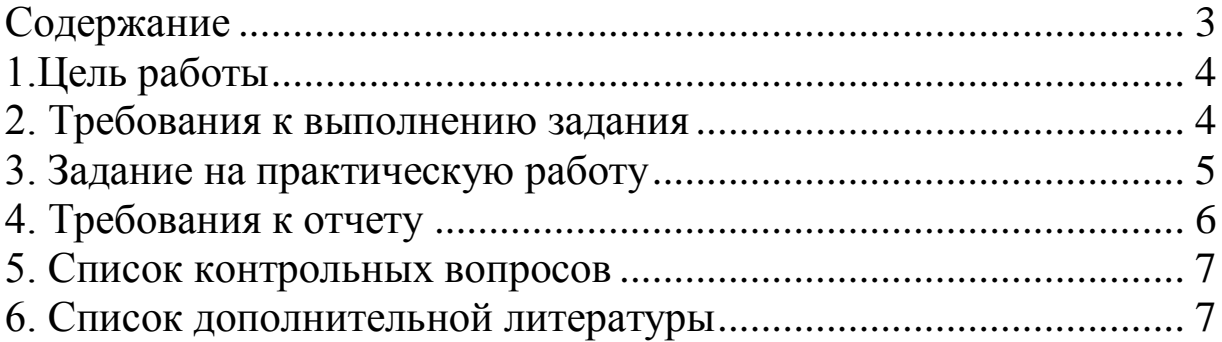

## 1. ЦЕЛЬ РАБОТЫ

<span id="page-36-0"></span>Целью данной лабораторной работы является обзорного документа по сертифицированным продуктам в заданной области информационной безопасности.

## 2. ТРЕБОВАНИЯ К ВЫПОЛНЕНИЮ ЗАДАНИЯ

<span id="page-36-1"></span>В ходе выполнения задания необходимо провести анализ сертифицированных продуктов в заданной области информационной безопасности. После этого следует определить, какие средства защиты являются наиболее приемлемыми для использования в системах защиты. По результатам анализа оформить отчет.

При поиске средств защиты в заданной области, искать сертификацию на соответствие требованиям:

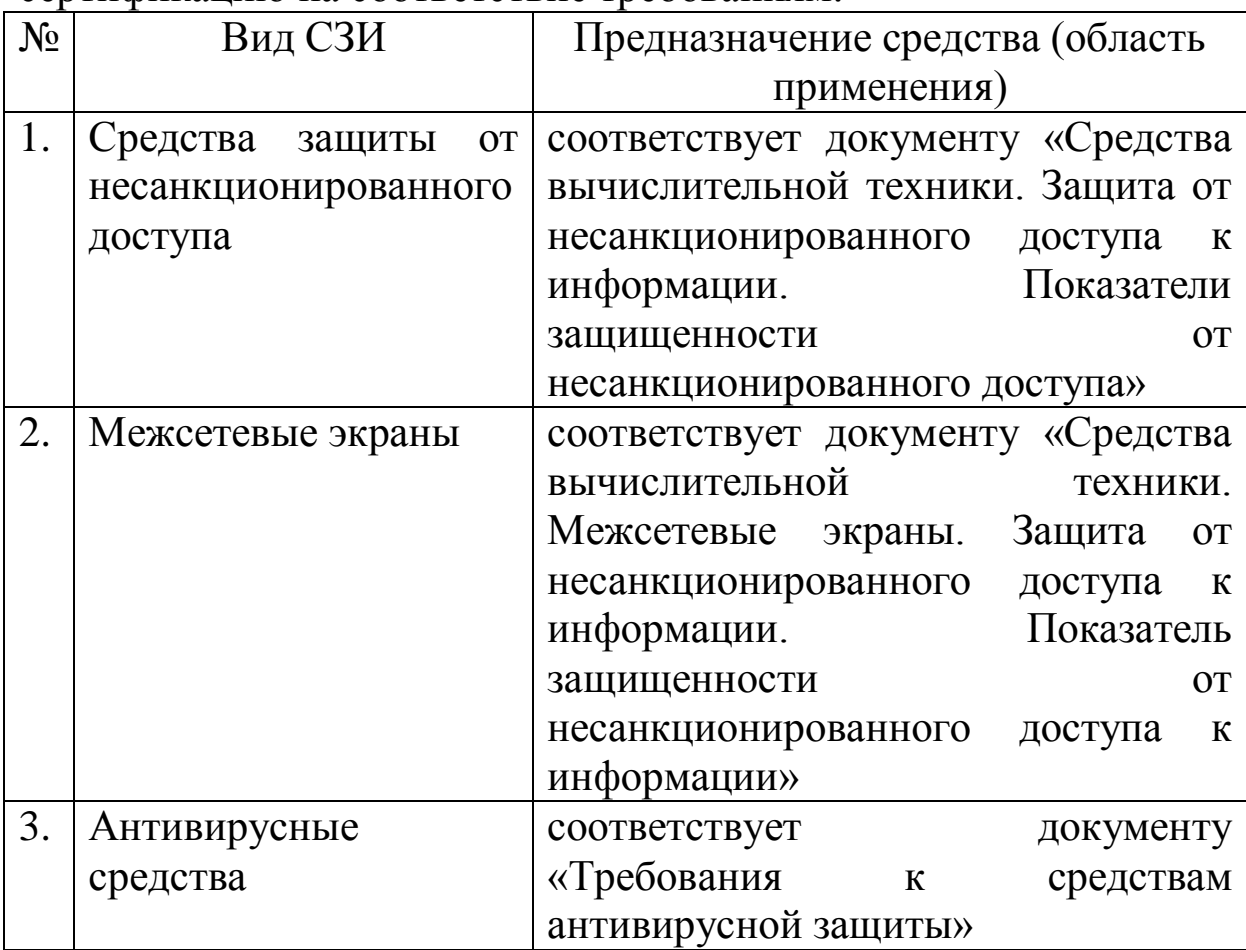

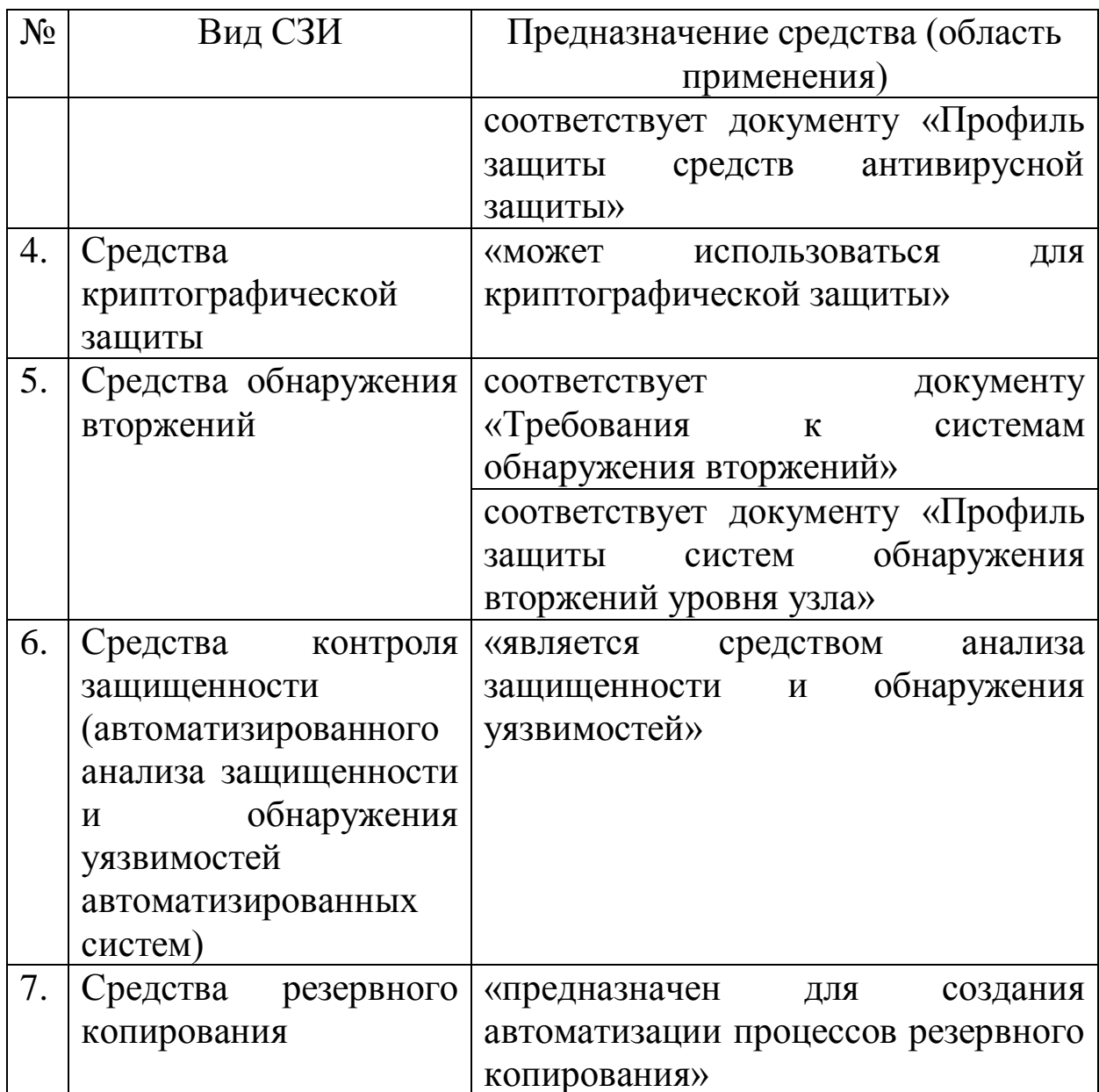

## 3. ЗАДАНИЕ НА ПРАКТИЧЕСКУЮ РАБОТУ

<span id="page-37-0"></span>Определить, кто из регуляторов проводит сертификацию 1. в заданной области средств защиты информации

 $2.$ Пользуясь сайтами регуляторов в области зашиты информации Федеральной службы безопасности (http://clsz.fsb.ru/) и Федеральной службы по техническому и экспортному контролю (http://fstec.ru/) выбрать средства защиты по направлению (номер в списке группы по порядку):

2.1. Средства защиты от несанкционированного доступа;

2.2. Межсетевые экраны;

2.3. Антивирусные средства;

2.4. Средства криптографической защиты;

2.5. Средства обнаружения вторжений;

2.6. Средства контроля защищенности;

2.7. Средства резервного копирования;

2.8. Свой вариант (по согласованию).

Сделать сравнительный анализ всех средств защитыв  $\mathcal{E}$ форме таблицы.

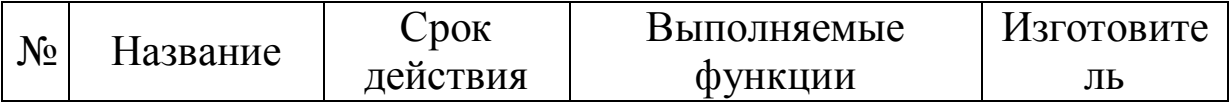

 $\mathbf{4}$ .  $M_3$ полученного наиболее списка определить  $\mathbf{M}$ привлекательные средства защиты. Объяснить почему.

Найти сертификаты для выбранных средств защиты 5. информации (на сайтах производителей).

Сопоставить 6. данные **ИЗ** сертификата выбранного руководящего документа средства требования зашиты и Гостехкомисии или другого соответствующего документа (найти ссылку в сертификате).

## 4. ТРЕБОВАНИЯ К ОТЧЕТУ

<span id="page-38-0"></span>Отчет должен содержать:

- титульный лист; 1.
- $2.$ цель работы;
- заданную область информационной безопасности;  $3.$
- сравнительный анализ средств защиты; 4.

выбранное оптимальное средство защиты, обоснование 5. почему и сертификат на него (скачать на сайте производителя  $C3M$ );

Перечень документов, 6. на соответствие которым сертифицирован продукт;

выводы по проделанной работе. 7.

### 5. СПИСОК КОНТРОЛЬНЫХ ВОПРОСОВ

<span id="page-39-0"></span>1. Как проводится сертификация средств защиты информации?

2. Что показывают характеристики данного средства защиты?

3. Какой регулятор контролирует данную область информационной безопасности?

4. Какая основная информация содержится в сертификате?

### 6. СПИСОК ДОПОЛНИТЕЛЬНОЙ ЛИТЕРАТУРЫ

<span id="page-39-1"></span>1. Справочно-поисковая система «Консультант Плюс» [Электронный ресурс]: - Электрон. дан. - Режим доступа: <http://www.consultant.ru/>

2. Справочно-поисковая система «Гарант» [Электронный ресурс]: - Электрон. дан. - Режим доступа: [http://www.garant.ru/](1.%20������%20���������%20����������-���������%20����.doc)

3. Информационный ресурс «Центр по лицензированию, сертификации и защите государственной тайны ФСБ России» [Электронный ресурс]: - Электрон. дан. - Режим доступа: [http://clsz.fsb.ru/](3.%20�����������%20���������%20���������.docx)

4. Информационный ресурс «ФСТЭК России» [Электронный ресурс]: - Электрон. дан. - Режим доступа: http://fstec.ru/